# P2-10 AUSWERTUNG AUFLÖSUNGSVERMÖGEN

GRUPPE 19 - SASKIA MEIßNER, ARNOLD SEILER

#### Inhaltsverzeichnis

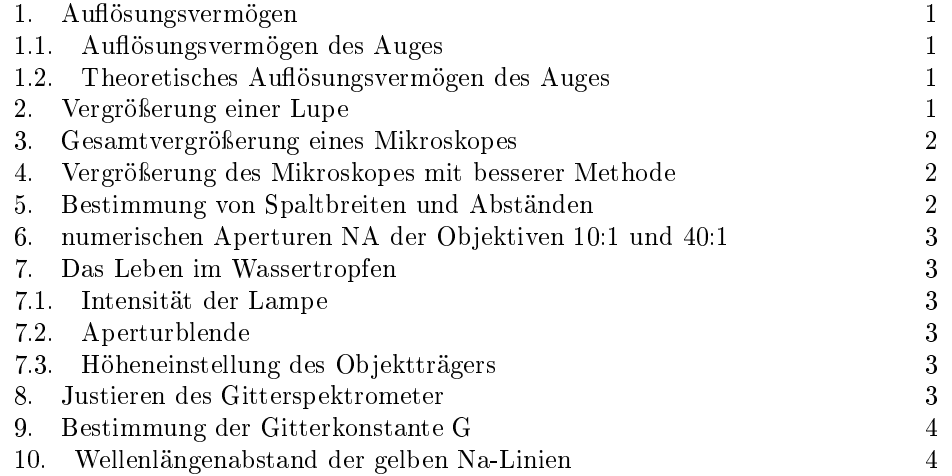

## 1. Auflösungsvermögen

1.1. Auflösungsvermögen des Auges. Das Auflösungsvermögen unsere Augen haben wir mit Hilfe von drei verschiedenen Mustern bestimmt.

Der Mindestsehwinkel ist durch das Muster gegeben mit  $\alpha = \arctan(\frac{(d+b)}{2s})$  $\frac{a+o_j}{2 \cdot s}$  s ist der Abstand vom Auge zum Muster. Der minimal auflösbare Abstand in deutlicher Sehweite  $s = 25cm$  kann dann berechnet werden mit  $d_{min} = 2 \cdot 25cm \cdot \tan(\alpha)$ .

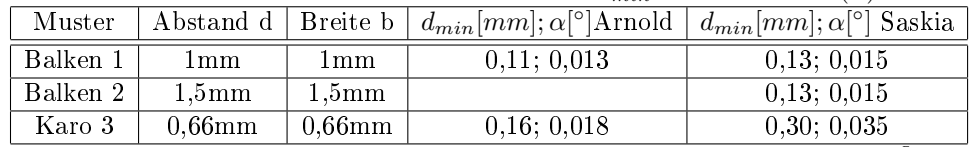

Es ist deutlich zu erkennen, dass man ein Linien-Muster wesentlich besser auösen kann als ein Karo-Muster. Das hängt mit der Verarbeitung der Daten im Gehirn zusammen.

1.2. Theoretisches Auösungsvermögen des Auges. In der Vorbereitung haben wir das Auösungsvermögen bestimmt. Mit einem Durchmesser der Iris von 3mm ergibt sich der Mindestsehwinkel von  $\alpha = 0.013^{\circ}$ . Das entspricht einem minimal auflösbarem Abstand  $d_{min} = 0, 1mm$ .

#### 2. VERGRÖSSERUNG EINER LUPE

Durch Abschätzen erhalten wir eine Vergrößerung zwischen 2-fach (Saskia) und 2,5-fach (Arnold). Diese Schätzung ist sehr ungenau, da man keinen ordentlichen Anhaltspunkt zum Vergleichen hat.

Aus der Brennweite  $f = \frac{e^2 - a^2}{4 \epsilon^2}$  $\frac{d^2-a^2}{4\cdot e}$ kann man ebenfalls die Vergrößerung  $V=\frac{s=25cm}{f}$ bestimmen. Experimentell verwenden wir das Besselsche Verfahren um die Brennweite zu bestimmen. Wir stellen eine Lampe im Abstand e von der Wand auf. Dann projezieren wir die Beschriftung auf der Glühbirne an die Wand. a ist der Abstand zwischen den Positionen, wo ein scharfes Bild auf der Wand entseht. Somit erhalten wir eine Brennweite f=6,5cm und eine Vergrößerung V=3,8.

Der groÿe Unterschied zwischen der berechneten und der geschätzten Vergröÿerung bestätigt unseren Zweifel an der Schätzung. Das Besselsche Verfahren zur Bestimmung der Brennweite ist erfahrungsgemäß sehr genau (siehe Prakt1 Versuch geometrische Optik).

## 3. GESAMTVERGRÖSSERUNG EINES MIKROSKOPES

Mit der Skala des Objektes im Mikroskop und einem mm-Papier haben wir versucht die Vergrößerung abzuschätzen. Aus dem Verhältnis von Bildgröße durch Objektgröße erhält man die Vergrößerung.

Wir erhalten folgende Werte :

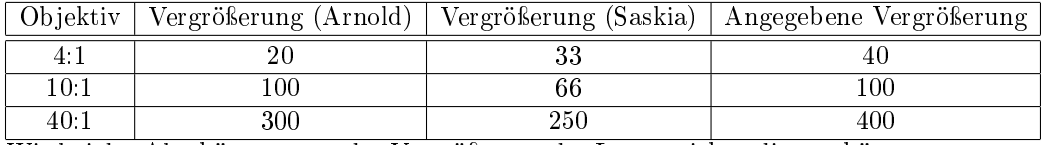

Wie bei der Abschätzung von der Vergrößerung der Lupe weichen die geschätzten Werte stark von der Angabe ab.

### 4. VERGRÖSSERUNG DES MIKROSKOPES MIT BESSERER METHODE

Es befindet sich nun auch eine Skala im Okular, sodass man beide Skalen direkt miteinader vergleichen kann. Wir verwenden zwei verschiedene Skalen als Objekt. Skala1 mit einem Strichabstand von  $d_1 = \frac{2mm}{200} = \frac{1}{100}mm$  und Skala2 mit  $d_2 = \frac{10mm}{200} = \frac{1}{20}mm$ . Die Skala im Okular hat einen Strichabstand von  $d = \frac{1}{10}mm$ . Die Vergrößerung lautet  $V = \frac{Bildgr}{Gegenstandsgr.}$ .

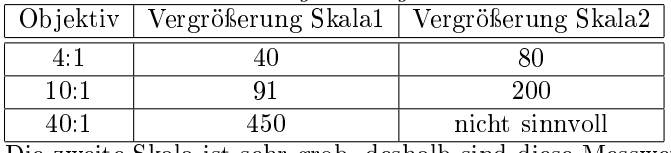

Die zweite Skala ist sehr grob, deshalb sind diese Messwerte sehr ungenau.

### 5. Bestimmung von Spaltbreiten und Abständen

Mit dem Mikroskop haben wir die Spaltmittenabstände d und Spaltbreiten b von der Reihe der kleinen Spalte gemessen. Zusätzlich verwenden wir zwei verschiedene Vergröÿerungen des Objektivs (berechnete Werte) .

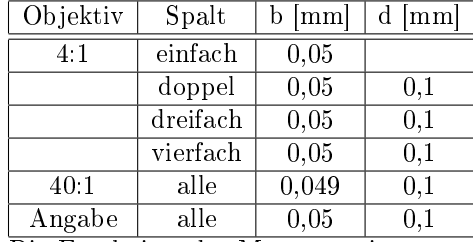

Die Ergebnisse der Messung stimmen genau mit der Angabe überein. Die Skalenstriche des Okulars haben genau zu den Spaltbreiten und Abständen gepasst, das heißt man musste nur ganze Striche ablesen. Nur bei der Vergrößerung 40:1 des Okulars weichen die Messwerte leicht ab.

Bei diesem Aufgabenteil haben wir leider vergessen den Durchmesser eines Haares zu bestimmen.

### 6. numerischen Aperturen NA der Objektiven 10:1 und 40:1

Wir bestimmen näherungsweise die numerischen Aperturen der beiden Objektive. Hierzu leuchten wir das Okular mit einer Fahrrad LED-Lampe gleichmäßig aus. Aus den Durchmessern der Lichtkegel auf dem Objektträger in zwei Positionen (tiefste und 3mm höher) kann man die Apertur bestimmen.

- $NA = n \cdot \sin(\alpha) = \sin(\arctan(\frac{r_1 r_2}{\Delta h}))$
- n=1: Brechungsindex von Luft
- $\alpha$  : halber Öffnungswinkel
- $r_1$ : Radius des Lichtkegels in der tiefsten Position des Objekträges
- $r_2$ : Radius des Lichtkegels 3mm über der tiefsten Positiom des Objektträ-
- gers •  $\Delta h = 3mm$

Aus unseren Messwerten erhalten wir eine numerische Apertur  $NA_1 = 0, 27$  (theoretischer Wert: 0,3) mit dem Objektiv 10:1 und  $NA_2 = 0, 71$  (theor.: 0,65) mit dem Objektiv 40:1. Die mimimal auflösbaren Abstände sind dann  $y_{min1} = \frac{\lambda}{2 \cdot NA_1} = 1 \mu m$ (theor.:  $1\mu$ m) und  $y_{min2} = \frac{\lambda}{2 \cdot NA_2} = 0, 4\mu$ m (theor.:  $0, 4\mu$ m). Die Abweichungen von den Messwerten zu den theoretisch berechneten Werten sind nicht allzu groß, was wir nicht erwartet hatten. Das heißt, dass das Verfahren mit einer LED-Lampe sehr gut funktioniert.

## 7. Das Leben im Wassertropfen

Hier benutzen wir das Mikroskop um uns eine Reihe von Objekten aus dem Wasser auf Objektgläsern anzusehen. Dabei probieren wir aus, wie sich die Einstellungen am Mikroskop auf das betrachtet Bild auswirken.

7.1. Intensität der Lampe. Verstellt man die Intensität der Lampe, ändert sich in erster Linie der Kontrast und die Farbintensität. Unter Verwendung des Objektives 40:1 muss die Intensität maximal sein, dass man überhaupt noch etwas erkennen kann.

7.2. Aperturblende. Wenn man die Strukturen beobachtet, kann man mit der Aperturblende ebenfalls den Kontrast ändern, aber auch die Tiefenschärfe regeln. Bei weit offener Blende ist das Bild sehr verwaschen und man erkennt nur die groben Strukturen. Bei fast geschlossener Blende ist die Feinstruktur viel besser zu erkennen bzw. verschiedene Ebenen sind untershiedlich scharf bei verschiedenen Blendeneinstellungen.

7.3. Höheneinstellung des Objektträgers. Durch Änderung der Höhe des Objektträgers kann man die Schärfe der Bilder einstellen.

#### 8. Justieren des Gitterspektrometer

Wir justieren das Gitterspektrometer wie in der Aufgabenstellung verlangt. Um das Fernrohr auf  $\infty$  einzustellen haben wir das Fernrohr auf das Fenster im Versuchsraum gerichtet, um auf einen Gegenstand weit entfernt scharf zu stellen.

#### 9. Bestimmung der Gitterkonstante G

Man kann die Gitterkonstante aus einer geschickten Auftragung von  $sin(\alpha)$  über der Ordnung n bestimmen. Hier sind wegen der Achsensymmetrie die 0. bis 4. Ordnung aufgetragen mit je zwei Winkelwerten (links und rechts tauchen achsensymmetrisch die selben Ordnungen auf).

mit  $G = \frac{\lambda \cdot n}{\sin(\alpha)}$  folgt  $\sin(\alpha_n) = m \cdot n + c$  mit  $m = \frac{\lambda}{G}$  und  $c = 0$ .

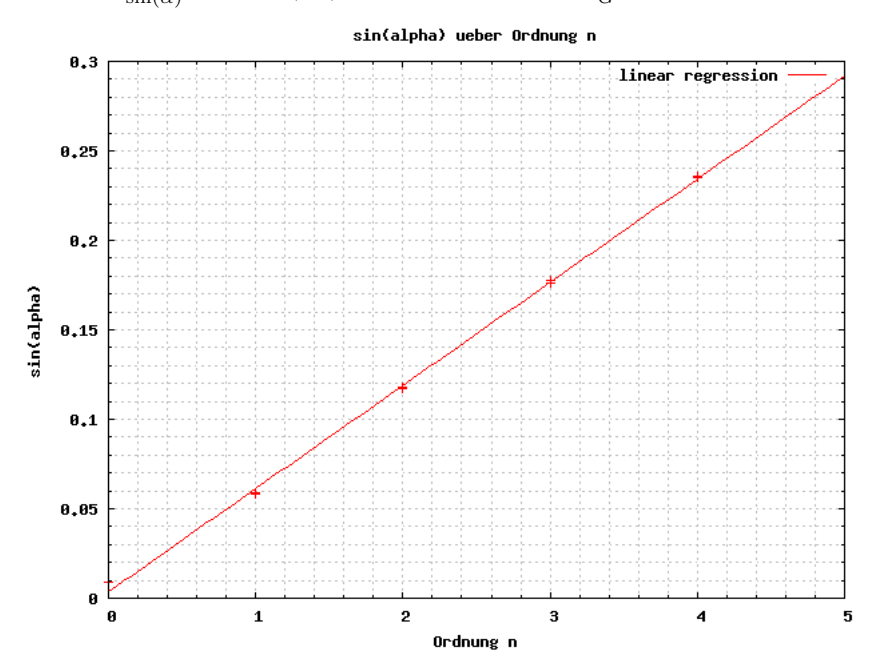

#### Gitterkonstante bestimmen

Ausgleichsgerade:  $\sin(\alpha) = (0.0577 \pm 0,0007) \cdot \alpha + (0.0036 \pm 0,0017)$ 

Mit  $\lambda = 589, 3\mu m$  und  $m = (0.0577 \pm 0,0007)$  ist die Gitterkonstante  $G = \frac{\lambda}{m} =$  $10, 22\mu m$  . Dieser Wert liegt sehr nah an dem angegebenen Wert von  $10\mu m$ . Bis zur vierten Ordnung fehlt kein Maximum. Wenn die Ordnung des Einzelspaltes j durch die Ordnung der Maxima  $\frac{j}{n} = \frac{b}{G} = 0,4$  ist, findet eine Auslöschung statt. Die Spaltbreite b ist in der Aufgabenstellung gegeben durch  $b = 0, 4 \cdot G$ . Die erste fehlende Ordnung wäre somit die fünfte. Dieses Verhältnis scheint nicht zu stimmen, da uns beim durchzählen der Ordnungen für Aufgabenteil 10 kein fehlende Ordnung aufgefallen ist. Wenn man aus den Winkelunterschieden der ersten vier Ordnungen auf die 7. bis 10. Ordnung extrapoliert, kann keine Ordnung fehlen, da die Winkeldifferenzen leicht zunehmen. Das Gitterverhältnis muss nur leicht von 0,4 verschieden sein, dass bis zu sehr groÿen Ordnungen keine Fehlstellen auftreten.

10. Wellenlängenabstand der gelben Na-Linien

Um diesen Abstand experimentell zu bestimen halten wir uns nicht ganz an den Tipp in der Vorbereitungsmappe. Wir verwenden nicht die Winkel aus der zweiten Ordnung sondern erst aus der 7. und der 10. Ordnung. Man kann zwar schon ab der zweiten Ordnung eine Aufspaltung erkennen, dies ist aber mit der Skala des Spektrometers nicht sinnvoll messbar. In der 7. Ordnung messen wir  $\Delta \alpha = \alpha_2 - \alpha_1 = 0,02^\circ$  und in der 10. Ordnunng  $\Delta \alpha = \alpha_2 - \alpha_1 = 0,05^\circ$ . Aus der Formel  $\Delta\lambda = \frac{G}{n} \cdot (\sin(\alpha + \Delta\alpha) - \sin(\alpha))$  lässt sich dann der Wellenlängenabstand berechnen.

 $\Delta\lambda_{n=7} = 0,602nm$  und  $\Delta\lambda_{n=10} = 0,603nm$  und im Mittel  $\Delta\lambda \approx 0,6nm$ . Dieser Wert entspricht dem Literaturwert von 0,6nm.